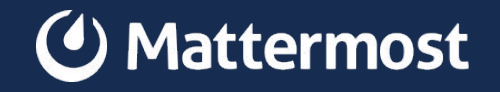

## **How the magic of Open Source helps our project**

#### **Introduction**

Daniel Espino García

Software Design Engineer at Mattermost @daniel.espino-garcia at [community.mattermost.com](https://community.mattermost.com/)

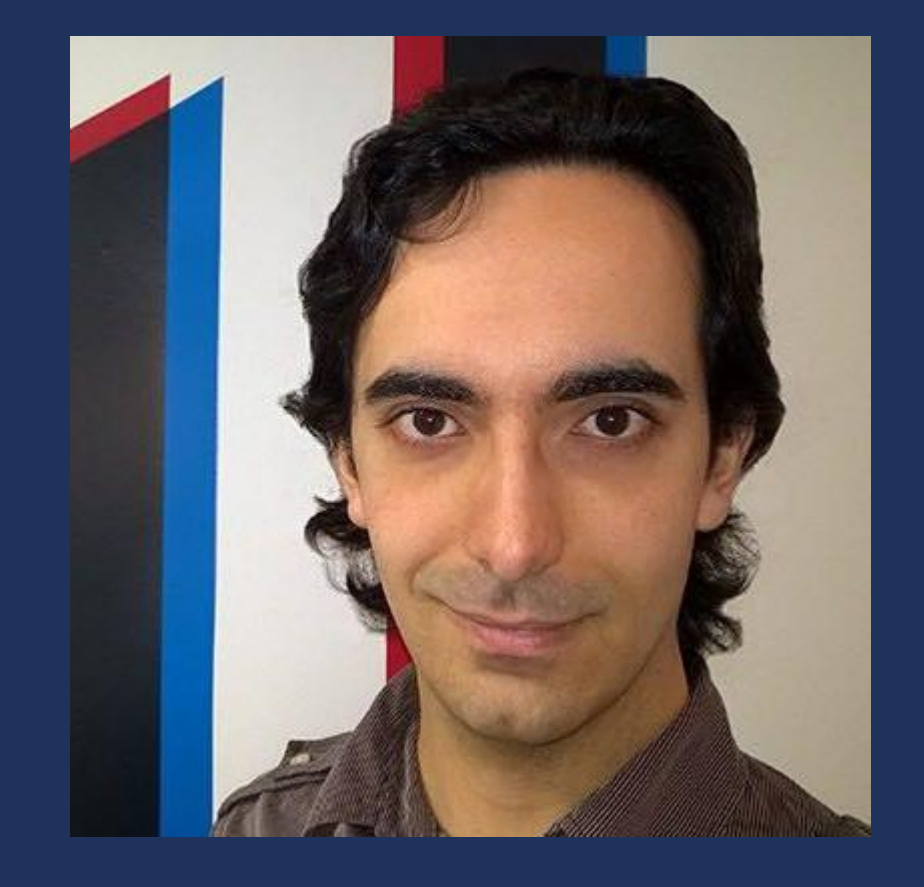

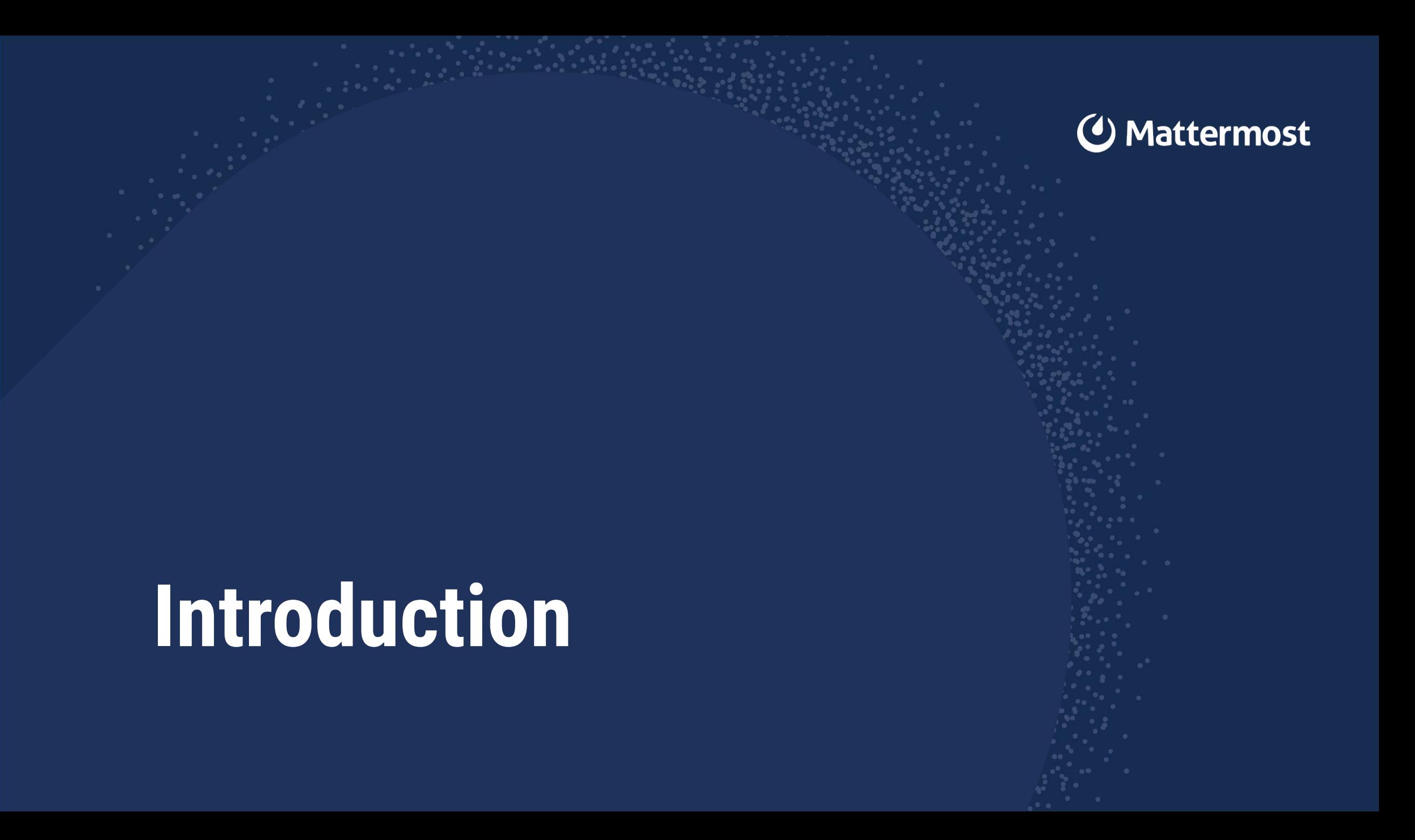

#### **Agenda**

- **1. What is Open Source?**
- 2. npm and node\_modules
- 3. Understanding
- 4. Fixing
- 5. Changing
- 6. Closing

## **01 What is Open Source?**

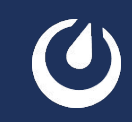

#### **Misconceptions**

- It's free!
- Free labour!
- It is not economically viable
- It is a niche

#### **What is Open Source?**

- According to the Open Source Initiative
	- Code availability
	- Derived works
	- No discrimination
	- Free redistribution

#### **What kind of Open Source exist?**

- Based on the openness
	- Open Source
	- **Open Core**
	- Code available
- Based on the license [1]
	- GPL
	- BSD
	- MIT
	- … Many others

#### **Agenda**

- 1. What is Open Source?
- **2. npm and node\_modules**
- 3. Understanding
- 4. Fixing
- 5. Changing
- 6. Closing

## **02 npm and node\_modules**

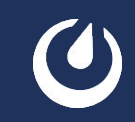

#### **What is npm?**

- Node.js Package Manager
- Registry of open source packages
- Command line client

#### **node\_modules folder**

#### $> bin$ > @aashutoshrathi > @ampproject > @babel

 $\vee$  node modules

> @bcoe > @discoveryjs

> @egjs

 $\alpha$ 

 $\alpha$ 

 $\infty$ 

10.15

**Pa** 

 $\langle \psi \rangle$ 

 $(0)$ 

OB.

 $\sim 10$ 

 $\sim$   $\alpha$ 

 $\circ$ 

> @eslint

> @eslint-community

> @formatjs

> @gorhom > @hapi

> @humanwhocodes

> @istanbulis

> @jest

> @jridgewell

> @mattermost > @msgpack

> @nicolo-ribaudo

> @nodelib

> @nozbe > @react-native

> @react-native-camera-roll

> @react-native-clipboard

> @react-native-community

> @react-native-cookies > @react-navigation

> @sentry

> @sentry-internal

> @sideway

> @sinclair

> @sinonis

> @stream-io

> @svgr > @testing-library

> @trysound

> @tsconfig > @types

> @xtuc > @yarnpkg > abort-controller > absolute-path  $>$  accepts  $>$  acorn > acorn-import-assertions  $>$  acorn-isx > agent-base  $\Rightarrow$  aiv > ajv-formats > ajv-keywords  $>$  anser  $>$  ansi-escapes > ansi-fragments  $>$  ansi-regex > ansi-styles > anymatch  $>$  appdirsis > argparse  $>$  arr-diff > arr-flatten  $>$  arr-union  $\rightarrow$  array-includes  $>$  array-union > array-unique

> @typescript-eslint

> @webassemblvis

> @voximplant

> @webpack-cli

> array-buffer-byte-length > array.prototype.findlastindex > array.prototype.flat > array.prototype.flatmap > array.prototype.tosor

> ast-types

~/mattermost/mattermo > arraybuffer.prototype  $>$  asap > assign-symbols

> astral-regex  $>$  async > async-limiter > asynciterator.prototype > asynckit > at-least-node  $>$  atob > available-typed-arrays  $\sum$  axios > axios-cookiejar-support > babel-core > babel-jest > babel-loader > babel-plugin-istanbul > babel-plugin-jest-hoist > babel-plugin-module-resolver > babel-plugin-polyfill-corejs2 > babel-plugin-polyfill-corejs3 > babel-plugin-polyfill-regenerator > babel-plugin-syntax-trailing-function-commas > babel-plugin-transform-flow-enums > babel-preset-current-node-syntax > babel-preset-fbis > babel-preset-iest > balanced-match  $>$  base  $>$  base-64  $>$  base 64-is > binary-extensions  $> h1$ > bluebird > boolbase > brace-expansion  $>$  braces > browser-process-hrtime > browserslist > bs-logger > bser > buffer

> buffer-from > bunyan > bunyan-debug-stream > bytes > cache-base  $>$  caf > call-bind > caller-callsite > caller-path > callsites > camelcase > caniuse-lite  $>$  chalk > char-regex > character-entities > character-entities-legacy > character-reference-invalid > child-process-promise > chokidar > chrome-trace-event > ci-info > cis-module-lexer > class-utils > cli-cursor > cli-spinners  $>$  cliui > clone > clone-deep  $>$  co > collect-v8-coverage > collection-visit  $>$  color > color-convert > color-name > color-string  $>$  colord > colorette > combined-stream comma-senarated-token

#### **node\_modules folder**

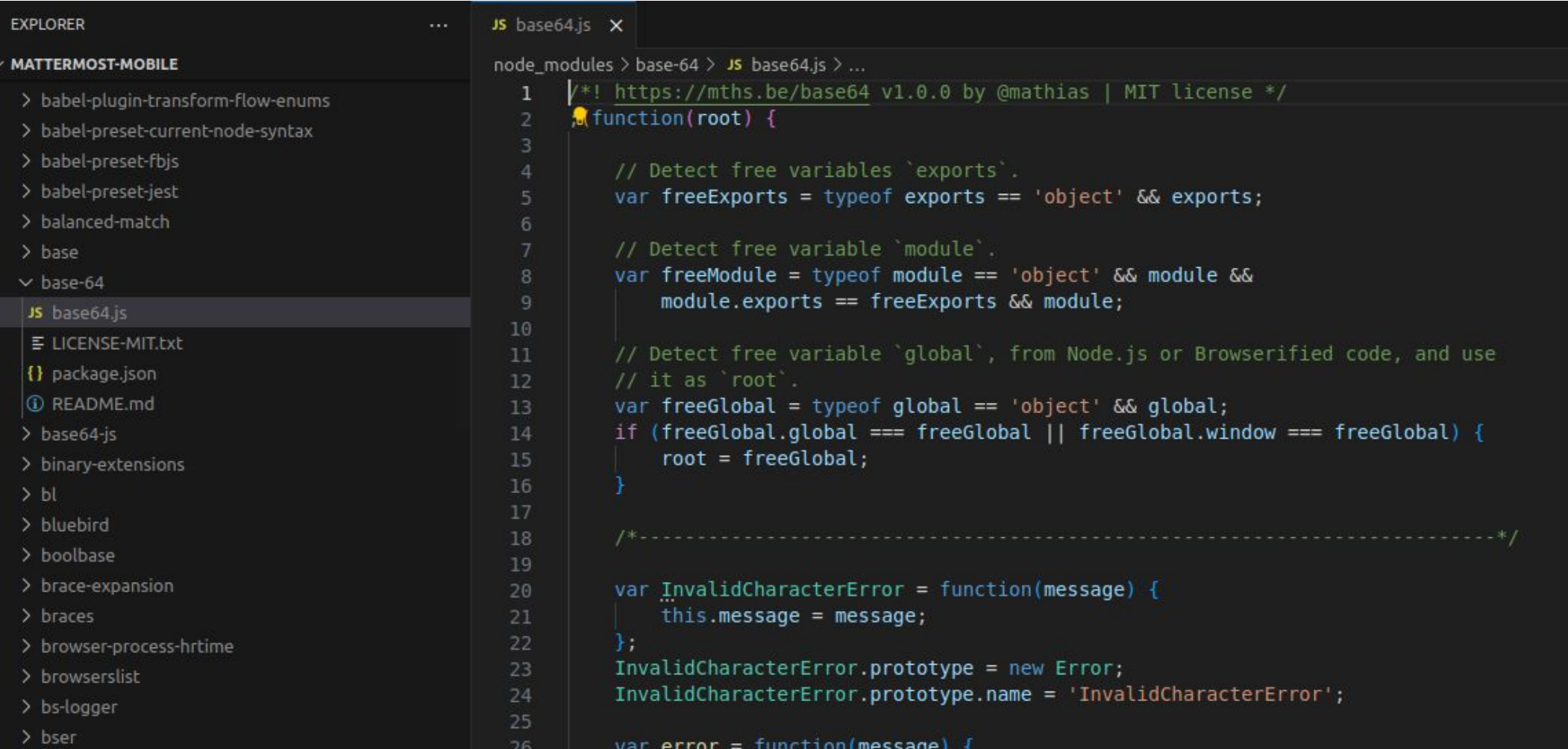

#### **Agenda**

- 1. What is Open Source?
- 2. npm and node\_modules
- **3. Understanding**
- 4. Fixing
- 5. Changing
- 6. Closing

# **03 Understanding**

### **The image problem**

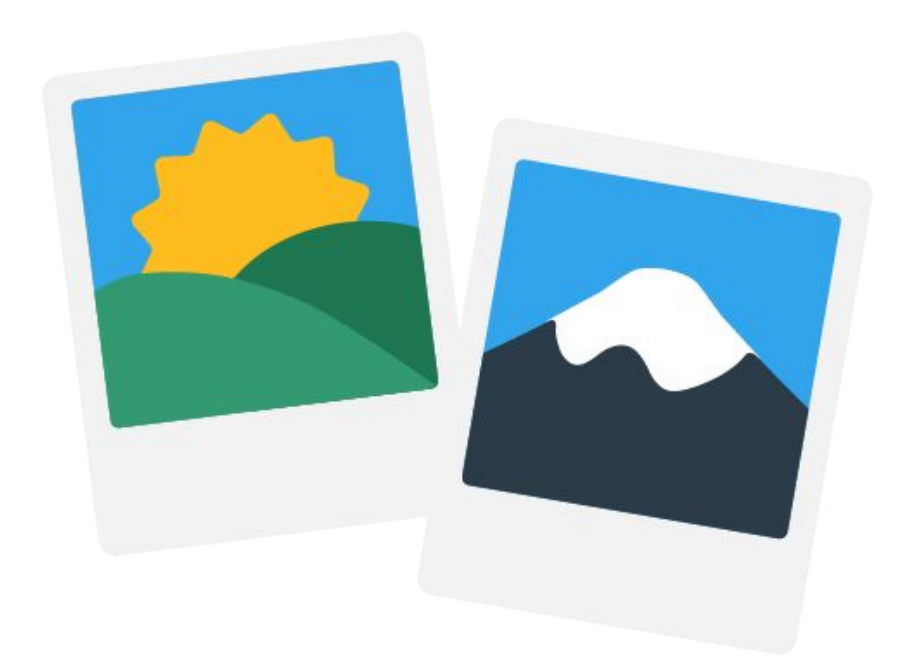

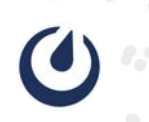

## **Going deeper**

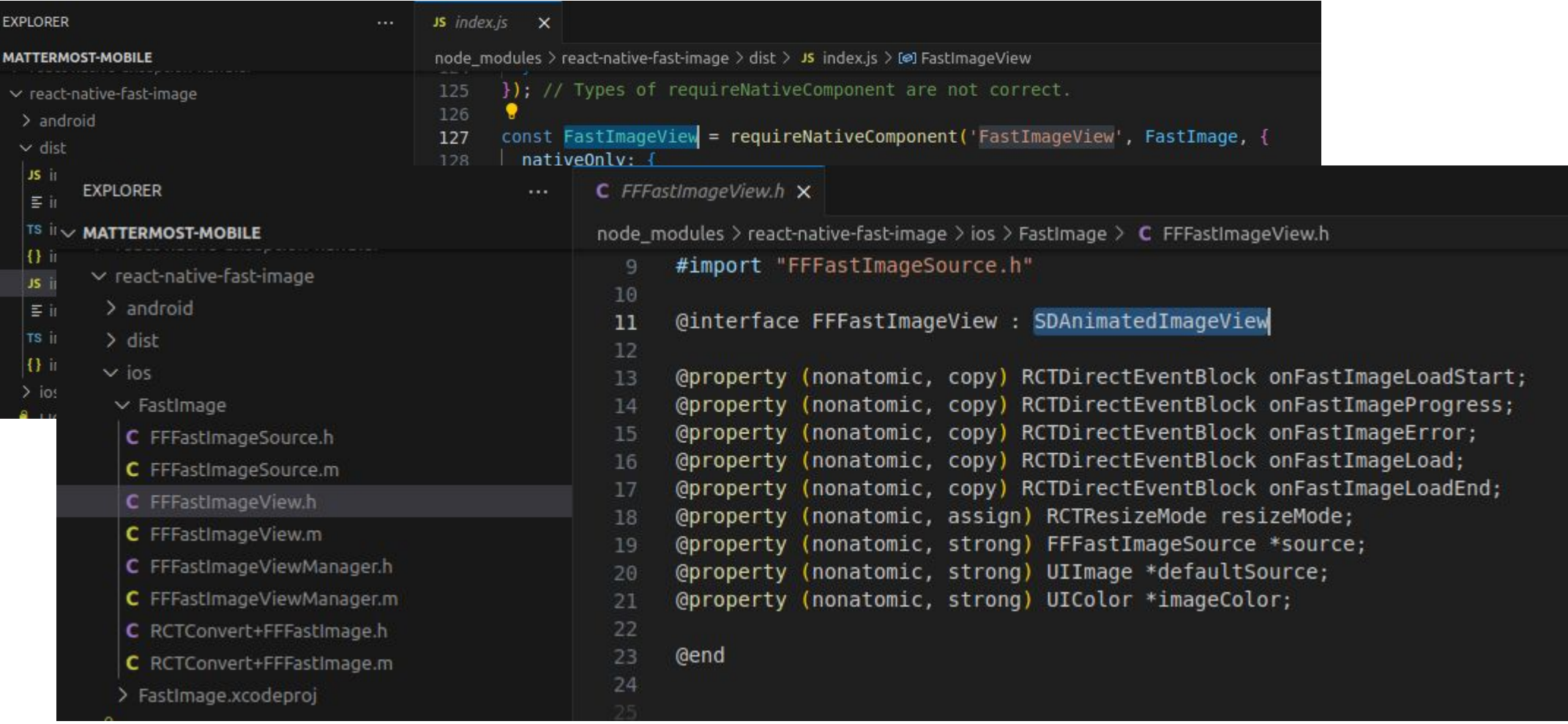

### **Another example**

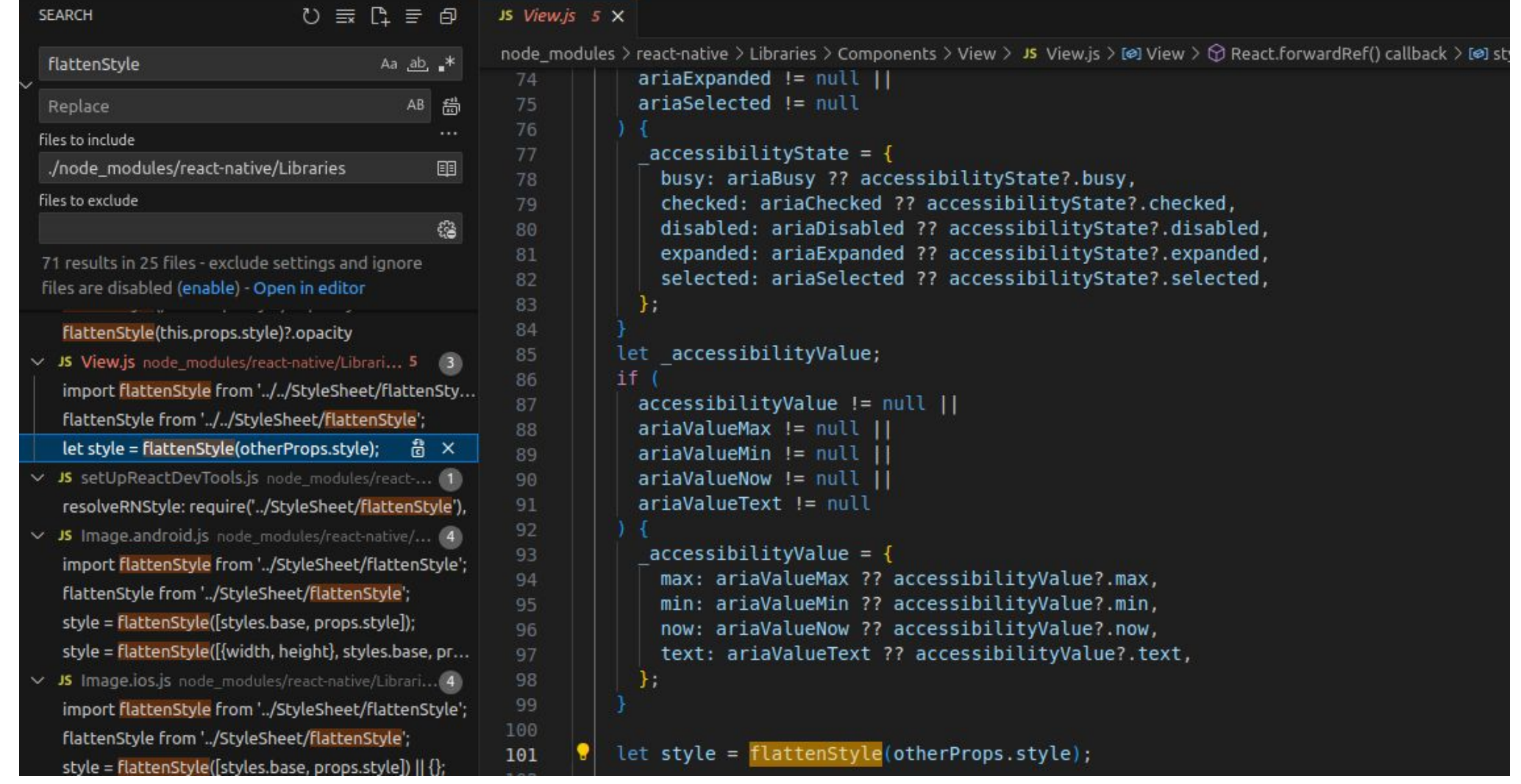

### **What if I can't find it?**

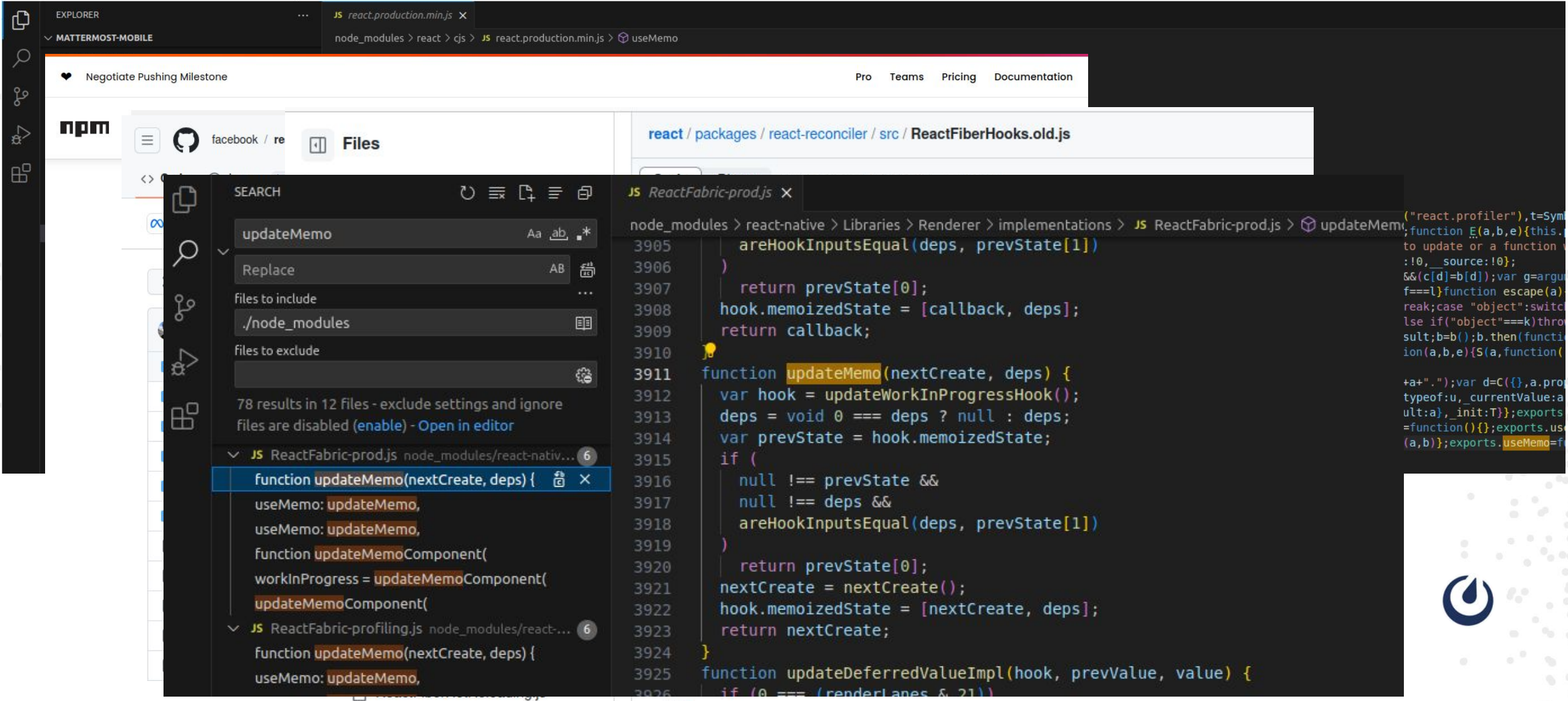

#### **Agenda**

- 1. What is Open Source?
- 2. npm and node\_modules
- 3. Understanding
- **4. Fixing**
- 5. Changing
- 6. Closing

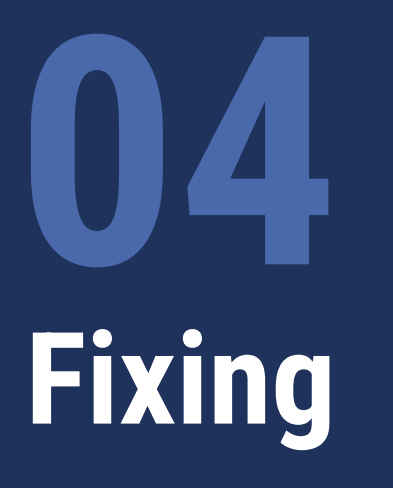

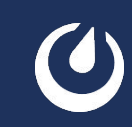

#### **I want it from master**

 $\boldsymbol{\Theta}$ 

**Commits** 

 $\circ$  3.5.4  $\star$ 

 $\equiv$ 

 $\alpha$ 

 $\alpha^{-2}$ 

 $\sim$   $_{\odot}$ 

 $\infty$ 

#### software-mansion /  $Q \nightharpoonup$  $\equiv$ O react-native-reanimated <> Code <> Issues 239 {1} Pull requests 50 << Dj Discussions  $\cdots$ Commits  $\frac{6}{5}$  main  $\sim$ -o- Commits on Oct 31, 2023

tizel committed on Sep 21 Fix exporting enums as types and type of global in Platform Checker (#... ... tizel committed on Sep 21

```
Commits on Sep 20, 2023
\sim
```
-o- Commits on Sep 21, 2023

update version

#### **bump version**

tizel committed on Sep 20

software-mansion /

react-native-reanimated

Fix Skia-Reanimated integration (#5103) ... tizel committed on Sep 20

Update type exports to fix build warnings (#5074) ... 3 people committed on Sep 20

#### -o- Commits on Sep 15, 2023

**Update JS version** 

kmagiera committed on Sep 15

fix Maximum call stack size exceeded (#5087) ... 3 people authored and kmagiera committed on Sep 15

#### -o- Commits on Sep 12, 2023

**Update JS version** 

plaskowyk committed on Sep 12

fix ReferenceError: Property '\_IS\_FABRIC' doesn't exist (#5065) ... detectathiosntonas and Efstathios Ntonas committed on Sep 12 V

 $Q \mid Q \mid \cdot \mid$ 

 $\cdots$ 

Update paths in iOS/tvOS/macOS workflows (#5319) ... tomekzaw committed 3 days ago  $\checkmark$ Fix delay in web LA (#5298) ...

 $\odot$  m-bert committed 3 days ago  $\checkmark$ 

Commits on Oct 30, 2023

 $\overline{a}$ 

Add react-hooks eslint plugin (#5330) ... Szydlovsky committed 4 days ago v

Organise type tests better (#5320) ...  $\bullet$  tizel committed 4 days ago  $\checkmark$ 

Create commonTypes.ts in createAnimatedComponent (#5282) ... tizel committed 4 days ago  $\checkmark$ 

Fix inverted FlatList (#5295) ... **De bartlomiejbloniarz** committed 4 days ago  $\checkmark$ 

Support for react-native@0.73 (#4913) ...

3 people committed 4 days ago  $\checkmark$ 

Bump next from 13.4.19 to 13.5.6 in /NextExample (#5304) ...  $\frac{1}{\sqrt{2}}$  3 people committed 4 days ago  $\sqrt{ }$ 

#### -o- Commits on Oct 27, 2023

Fix stack trace on worklet factory crash (#5197) ...  $\bullet$  tizel committed last week  $\checkmark$ 

```
Add JSProps example (#5315) ...
tomekzaw committed last week \checkmark
```
https://nithuh.com/coftware-mancion/re 5fa5h788e527hd968336f5468d59hd75892620

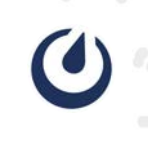

## **My options**

- Wait for the new release
- Import from main
- Create a fork and import from the fork
- Patch the package

## **npx patch-package**

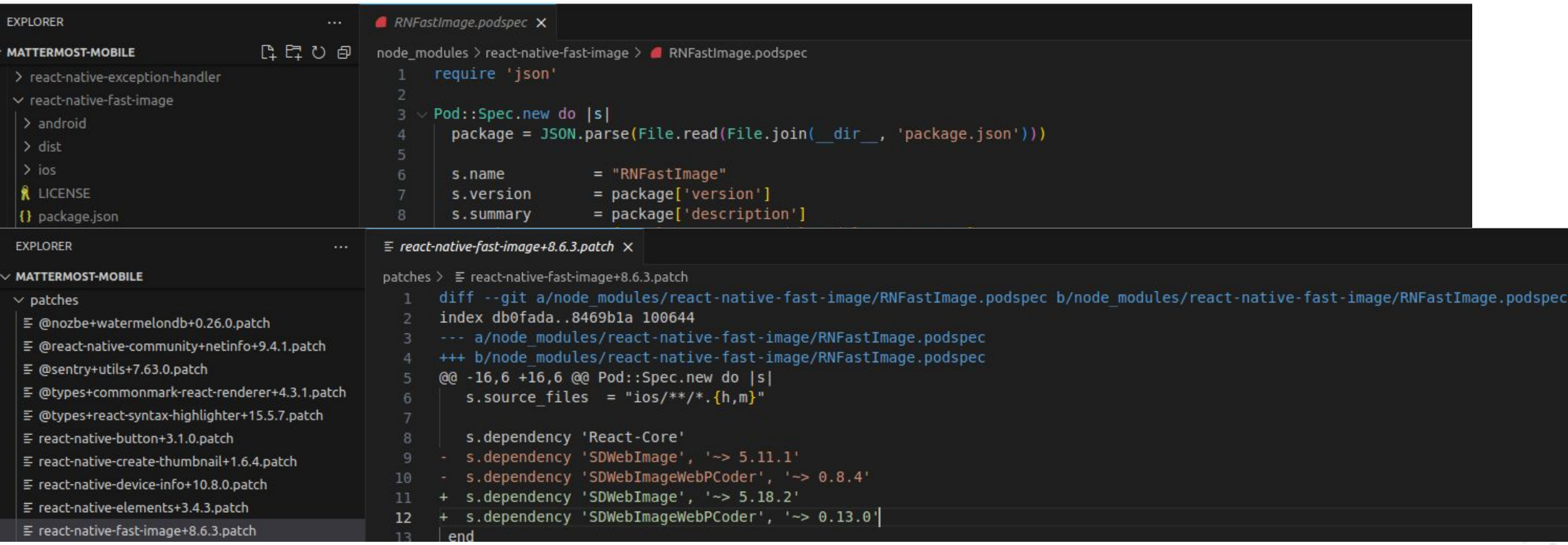

#### **Agenda**

- 1. What is Open Source?
- 2. npm and node\_modules
- 3. Understanding
- 4. Fixing
- **5. Changing**
- 6. Closing

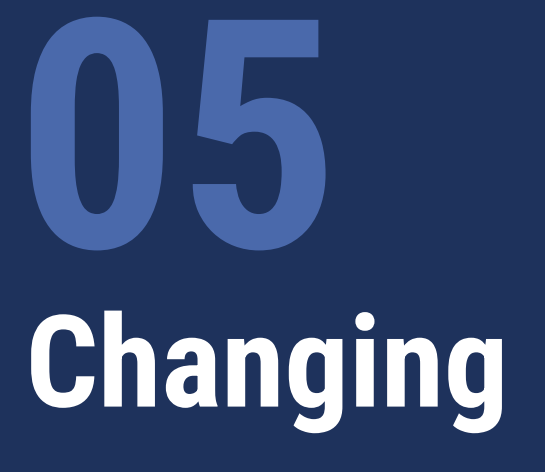

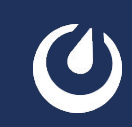

#### **react-native-haptic-feedback**

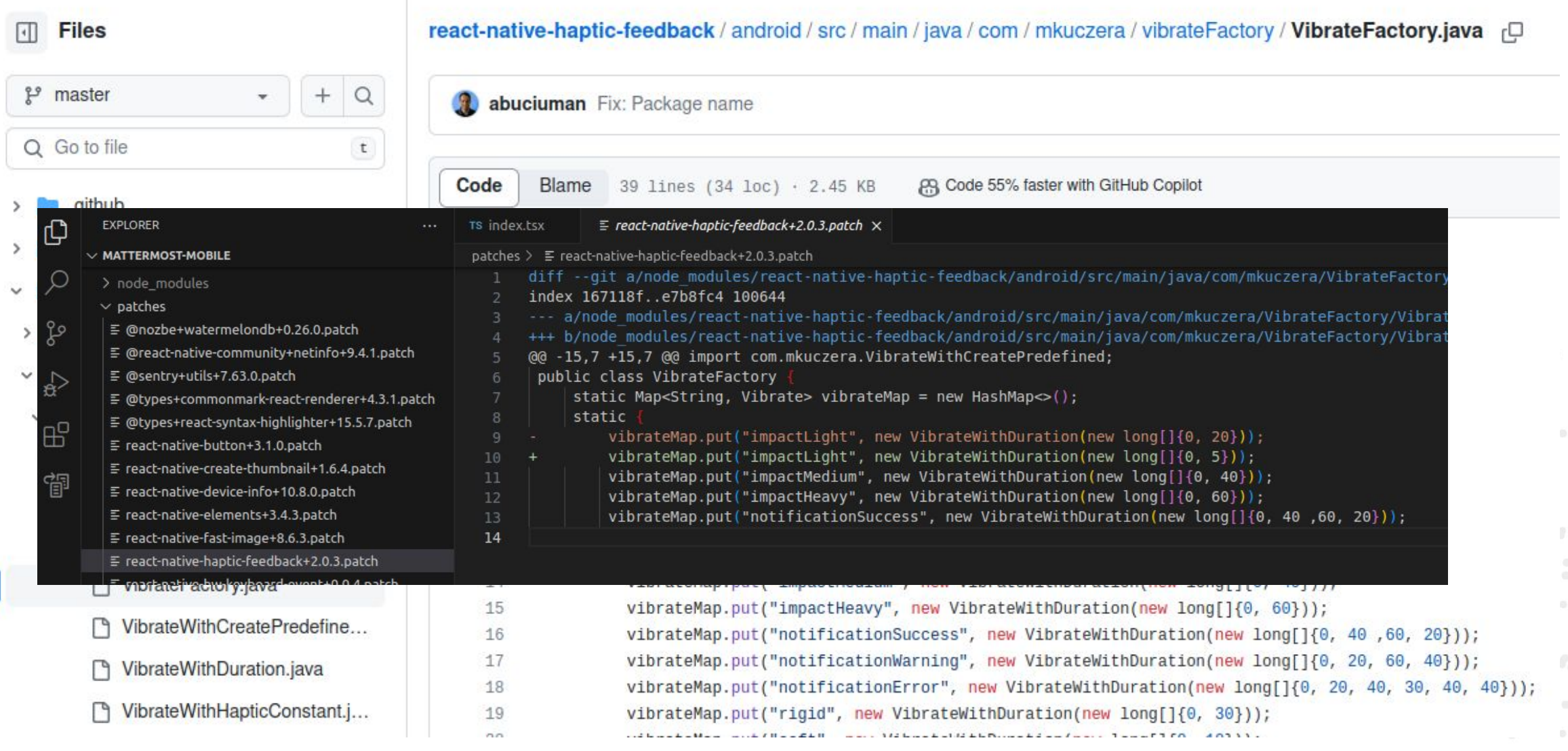

#### **WatermelonDB constraints**

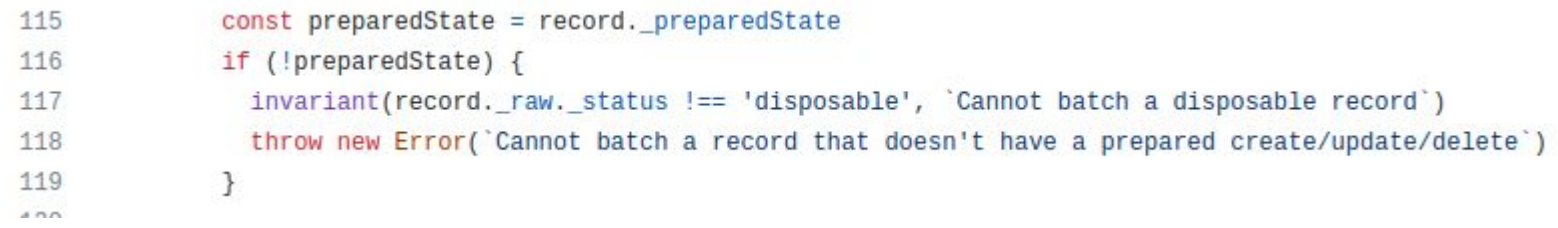

-7

prepareUpdate(recordUpdater: (this) => void = noop): this {

invariant(!this.\_preparedState, `Cannot update a record with pending changes. Update attempted for table \${this.table} and record \${this.id}. `) ILES COMMUNICATIONS CONTINUES AND THE COMMUNICATIONS

#### **WatermelonDB constraints**

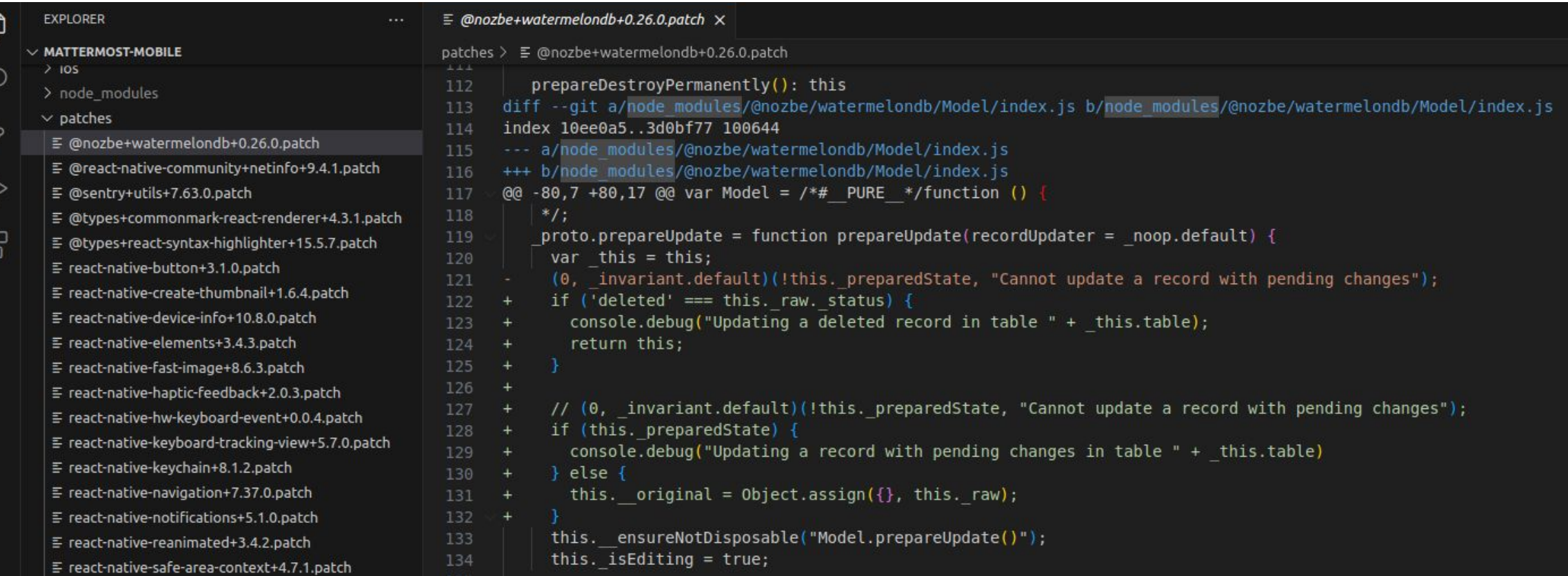

#### **Agenda**

- 1. What is Open Source?
- 2. npm and node\_modules
- 3. Understanding
- 4. Fixing
- 5. Changing
- **6. Closing**

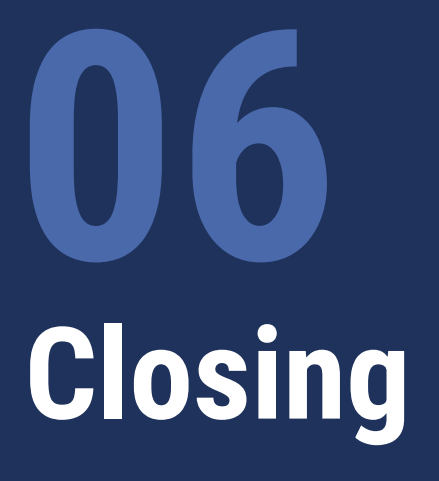

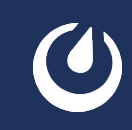

## **Community**

- Code
- Localization
- Security
- QA
- Troubleshooting in the Community server
- Bug reports
- Feature proposals

#### **Give back**

- Open your code
- Open your tools
- Contribute to open source
- Donate

#### **Summary**

- Get comfortable with node\_modules (or the equivalent for your package manager)
- Dive deeper into libraries to have a better understanding of what you are doing
- Be able to fix libraries before the change gets upstream
- Be able to patch libraries so they work the way you want

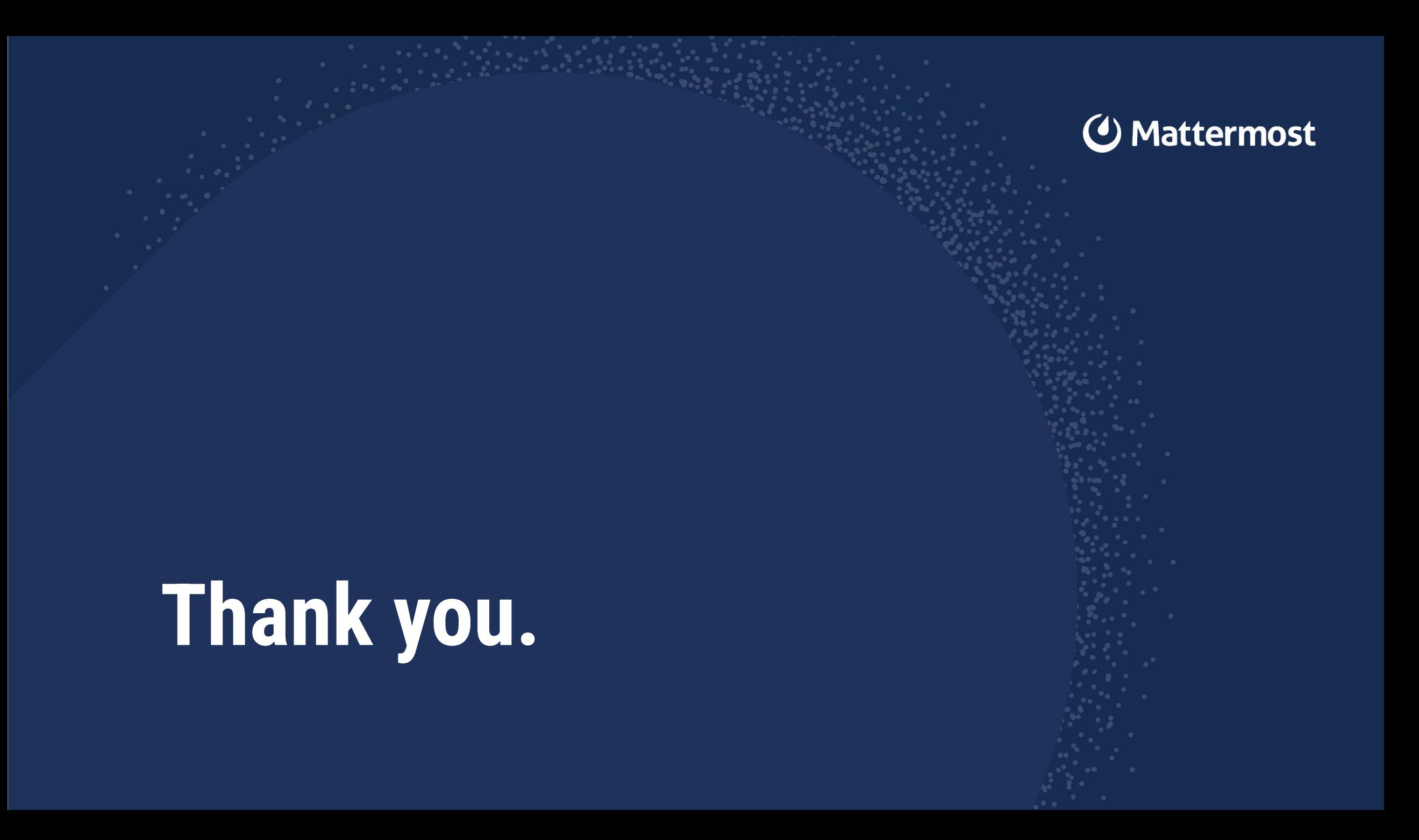

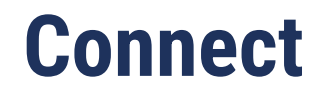

Mattermost office / Community server: [community.mattermost.com](https://community.mattermost.com)

Slides:

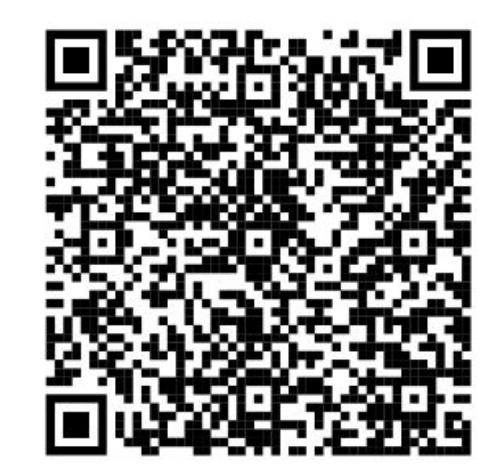

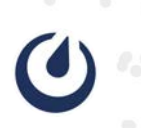